## How to stream the ssh sessions in real time?

157 admin May 27, 2025 <u>Productivity & Efficiency Features</u>, <u>Security Features</u>, <u>Technical</u> 15646

## Stream SSH sessions in real-time

**Overview:** This article provide step by step instructions to stream the SSH sessions of gateway users in real time by enabling streaming with time interval settings.

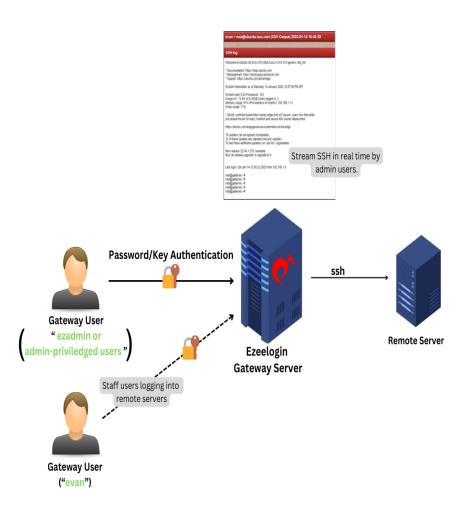

**Step 1:** Login to Ezeelogin GUI, navigate to **Users** -> **SSH log** and click on the **View** button. If the tab is not visible then ensure that the user has the privileges to view the SSH Log in <u>Access Control</u>.

|                                                                                       |                                                                                                    | Searc                                                                                                   | h                                                                                                    |                              |                                                                      |                                                  |                                             |                                |                                                                                                    |                 |         |  |
|---------------------------------------------------------------------------------------|----------------------------------------------------------------------------------------------------|----------------------------------------------------------------------------------------------------|----------------------------------------------------------------------------------------------------|------------------------------|----------------------------------------------------------------------|--------------------------------------------------|---------------------------------------------|--------------------------------|----------------------------------------------------------------------------------------------------|-----------------|---------|--|
| Veb Portals 🔹 🕨                                                                       |                                                                                                    | User                                                                                                    |                                                                                                    |                              |                                                                      |                                                  |                                             | Server                         |                                                                                                    |                 |         |  |
| Jsers 🔻                                                                               |                                                                                                    | - All \$                                                                                                |                                                                                                    |                              |                                                                      |                                                  |                                             | - Al - \$                      |                                                                                                    |                 |         |  |
|                                                                                       |                                                                                                    | Log Type                                                                                                |                                                                                                    |                              |                                                                      |                                                  |                                             | Log content                    |                                                                                                    |                 |         |  |
| uthentication Log                                                                     |                                                                                                    | - Al                                                                                                    | -                                                                                                    | ¢                            |                                                                      |                                                  |                                             |                                |                                                                                                    |                 |         |  |
| SH Log                                                                                |                                                                                                    | From                                                                                                    |                                                                                                    |                              |                                                                      |                                                  |                                             | То                             |                                                                                                    |                 |         |  |
|                                                                                       |                                                                                                    | 2022                                                                                                    | 12-01 12:18 📷                                                                                                    | 1                            |                                                                      |                                                  |                                             | 2023-02-28 12:18 10            |                                                                                                    |                 |         |  |
|                                                                                       |                                                                                                    |                                                                                                    |                                                                                                    |                              |                                                                      |                                                  |                                             |                                |                                                                                                    |                 |         |  |
|                                                                                       |                                                                                                    | Rows Per Page Note: Logs are local to the node. Search the other node as well if cluster is configured. |                                                                                                    |                              |                                                                      |                                                  |                                             |                                |                                                                                                    |                 |         |  |
|                                                                                       |                                                                                                    |                                                                                                    |                                                                                                    |                              |                                                                      |                                                  |                                             | Design Class                   |                                                                                                    |                 |         |  |
|                                                                                       |                                                                                                    | 10                                                                                                    |                                                                                                    | ¢                            |                                                                      |                                                  | 1                                           | Reset Find                     |                                                                                                    |                 |         |  |
|                                                                                       |                                                                                                    | 10                                                                                                    |                                                                                                    | •                            |                                                                      |                                                  |                                             | Reset Find                     |                                                                                                    |                 |         |  |
|                                                                                       |                                                                                                    |                                                                                                    | ogs                                                                                                    | +                            |                                                                      |                                                  |                                             | Reset Find                     |                                                                                                    |                 |         |  |
|                                                                                       |                                                                                                    | SSH                                                                                                    | and <u>search</u> and the search of the search of | ¢<br>SSH User                | Server                                                               |                                                  |                                             |                                |                                                                                                    | mExec ID        |         |  |
|                                                                                       |                                                                                                    | 1.075                                                                                                   | ogs<br><u>User</u><br>+ evan                                                                                                    | ¢<br><u>SSH User</u><br>root | <u>Server</u><br>ubunlu.noc.com                                      | Log Type<br>output                               | ,<br><u>Status</u><br>Ended                 | Reset Find Encryption 0        | <u>Time</u> ↑<br>2023-01-14 13 35 32                                                               | <u>mExec ID</u> | Actions |  |
|                                                                                       |                                                                                                    | SSH                                                                                                    | User                                                                                                    |                              |                                                                      | Log Type                                         | <u>Status</u>                               | Encryption                     | <u>Time</u> ↑                                                                                      | <u>mExec ID</u> | Actions |  |
|                                                                                       |                                                                                                    | SSH I                                                                                                   | User<br>+ evan                                                                                                    | root                         | ubuntu.noc.com                                                       | Log Type<br>output                               | <u>Status</u><br>Ended                      | Encryption<br>0                | <u>Time</u> ↑<br>2023-01-14 13:35:32                                                               | mExec 10        | Actions |  |
| eb Activity<br>ell Activity<br>rver Activity<br>vrk Summary<br>alus<br>cooss Control  | 1000 - 1000 - 10000 - 1000 - 1000 - 1000 - 1000 - 1000 - 1000 - 1000 - 1000 - 1 | SSH I                                                                                                   | User<br>+ evan<br>+ evan                                                                                                    | root<br>root<br>root         | ubuntu.noc.com<br>ubuntu.noc.com                                     | Log Type<br>output<br>output<br>output           | Status<br>Ended<br>Ended<br>Active          | Encryption<br>0<br>0           | Time ↑<br>2023-01-14 13.35:32<br>2023-01-14 13.31:37<br>2023-01-13 16.43.20                        | mExec 1Ω        | Actions |  |
|                                                                                       |                                                                                                    | SSH I                                                                                                   | User<br>+ evan<br>+ evan<br>+ evan<br>+ evan                                                                                                    | root<br>root<br>root         | ubuntu.noc.com<br>ubuntu.noc.com<br>ubuntu.noc.com<br>ubuntu.noc.com | Log Type<br>output<br>output<br>output<br>output | Status<br>Ended<br>Ended<br>Active<br>Ended | Encryption<br>0<br>0<br>0<br>0 | Time ↑<br>2023-01-14 13.35.32<br>2023-01-14 13.31.37<br>2023-01-13 16.43.20<br>2023-01-13 16.42.32 | mExec ID        | Actions |  |
| eb Activity<br>eell Activity<br>rver Activity<br>ork Summary<br>atus<br>ccess Control |                                                                                                    | SSH I                                                                                                   | User<br>+ evan<br>+ evan<br>+ evan                                                                                                    | root<br>root<br>root         | ubuntu.noc.com<br>ubuntu.noc.com<br>ubuntu.noc.com                   | Log Type<br>output<br>output<br>output           | Status<br>Ended<br>Ended<br>Active          | Encryption<br>0<br>0<br>0      | Time ↑<br>2023-01-14 13.35:32<br>2023-01-14 13.31:37<br>2023-01-13 16.43.20                        | mExec ID        | Actions |  |

Step 2: Click on the 'Enable streaming button' and set the interval for streaming.

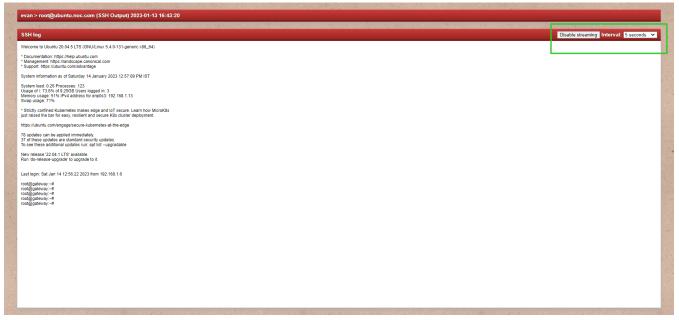

**Step 3:** Ensure that '**Encrypt SSH Session Logs**' is disabled in **Settings** -> **General** -> **Security** for live streaming to work.

| Ezeelogin                   |     |                                                                            | Vielcome, Administrator Logout                                             |
|-----------------------------|-----|----------------------------------------------------------------------------|----------------------------------------------------------------------------|
| t≣ Servers ►                |     | General Settings                                                           | Authentication Two Factor Authentication Security Defaults MicroBaneous    |
| 📕 Web Portals 🛛 🕨           | ~   | General Settings                                                           | Pumerincandri Ivo Factor Aumerincandri Security Letitalio iniscentrifectos |
| ±t Users ►                  |     | 20 ¢                                                                       | 32 \$                                                                      |
| Access Control              |     | Password Minimum Block Letters 😨                                           | Password Minimum Small Letters 🗑                                           |
| °₀ Settings 🗸 🗸             |     | 1 \$                                                                       | 1 4                                                                        |
| → General                   | 1.1 | Password Minimum Special Characters 🗑                                      | Password Minimum Digits 🐵                                                  |
|                             | 9.6 | Auto Create User 🥹                                                         | Command Guard                                                              |
|                             |     | Auto Create User @                                                         | Command Guard 🐨                                                            |
|                             |     | Automated Password Change 🗑                                                |                                                                            |
|                             |     | Automated Password Change                                                  | Shell Access Notification 🐨                                                |
|                             |     |                                                                            |                                                                            |
|                             |     | SSH Session Logging 🐵                                                      | Encrypt SSH Session Logs 💿                                                 |
|                             |     | Output \$                                                                  | ×                                                                          |
|                             |     | RDP Recording 🐵                                                            | Web Proxy Logging 🐵                                                        |
| Command Guard               |     | X                                                                          | None 🗘                                                                     |
|                             | 5   | Proxy Allow All 🐨                                                          | Tunnel Allow All 💿                                                         |
| Account                     |     | ×                                                                          |                                                                            |
| 🛇 Help 🔹 🕨                  |     | Four Eyes Authorization 😨                                                  | Hide Server Details 🖗                                                      |
| , License                   |     | ×                                                                          | ×                                                                          |
|                             |     | Consider Server Activity 🗐                                                 | Recursive Delete Protection 💿                                              |
|                             |     | ×                                                                          |                                                                            |
|                             | 1.0 | Shell Activity Timeout 🥪                                                   | Failed Login Notifications 🐵                                               |
| Powered by<br>ezeelogin.com |     | 0                                                                          | ×                                                                          |
|                             |     | Passthrough Environment Variables 😺                                        | Change Notifications 😺                                                     |
|                             |     | LANG,LC CTYPE,LC NUMERIC,LC TIME,LC COLLATE,LC MONETARY,LC MESSAGES,LC ALL |                                                                            |

SSH Live streaming is possible only for ongoing ssh sessions. SSH Live streaming is possible only if 'SSH Log Encryption' is disabled.

## FAQ

**1.** Why are SSH log files (Users  $\rightarrow$  SSH Logs in the Ezeelogin GUI) still present after deletion from the web interface?

Deleting log entries from the Ezeelogin web interface only removes the metadata from the database. The actual log files stored on the filesystem under /var/log/ezlogin/ are not deleted.

To restore the metadata for these logs back into the web interface, use the following command:

```
root@gateway:/usr/local/ezlogin/eztool.php -reimport_logs
```

This command re-imports the log metadata from the log files that still exist on disk.

2. Is there any impact if the logs in /var/log/ezlogin/ are deleted?

No, the logs in /var/log/ezlogin/ can be safely deleted without affecting system functionality. However, once deleted, these logs cannot be recovered.

## **Related Articles:**

Record SSH Sessions

Prevent passwords from being recorded when SSH session recording is enabled

How to transfer Ezeelogin SSH session logs recorded to a remote server?

Online URL: https://www.ezeelogin.com/kb/article/how-to-stream-the-ssh-sessions-in-real-time-157.html